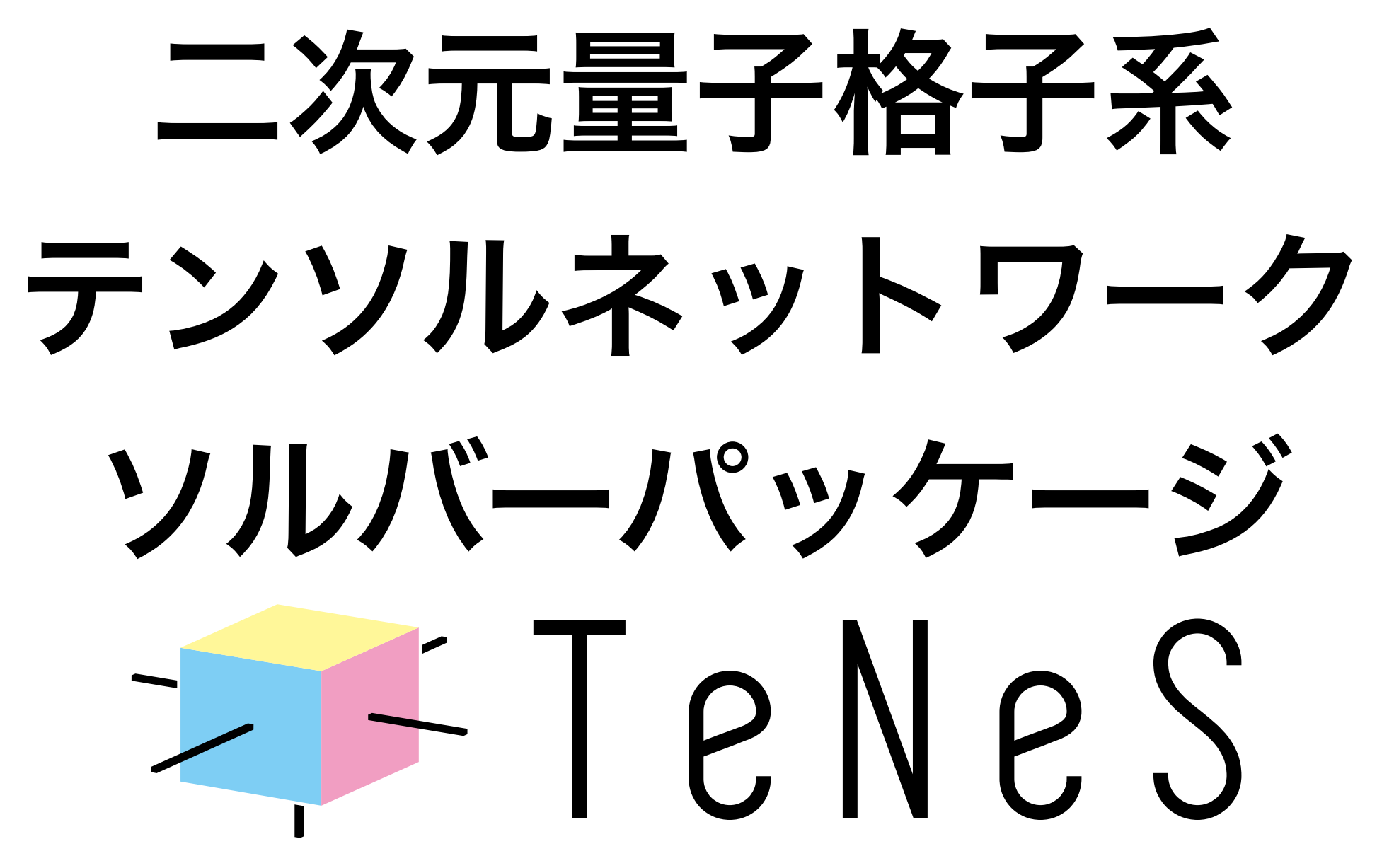

Tensor Network Solver for Quantum Lattice Systems

<https://www.pasums.issp.u-tokyo.ac.jp/tenes>

東大物性研 本山裕一 2020-07-29 物性アプリオープンフォーラム

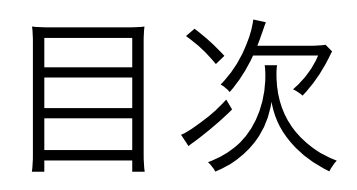

- 二次元量子格子模型と数値計算手法の簡単なレビュー
- テンソルネットワーク法(TeNeS に関係するもの)
- TeNeSの紹介
	- TeNeS の特徴
	- 計算例
	- 使用方法
- まとめ

#### 二次元量子格子模型(強相関)

- 物性物理として
	- 量子ゆらぎによる豊富な秩序(無秩序?)状態
		- 超流動、超伝導、スピンギャップ相、SPT 相、量子スピン液体、などなど
	- 豊富な格子 (see "Quantum Magnetism" chap.2)
	- 様々な現実物質が二次元量子格子模型で表現可能
		- 銅酸化物、鉄系超伝導体、有機塩、などなど
- 計算物理のフィールドとして
	- 平均場や単純な一体近似では解けないような相互作用領域
		- 数値計算がさらに重要になる
	- 一次元ほど特殊ではない
		- (特に強相関では)解析的な手法はほとんどない
	- 三次元よりは計算が(計算コスト的な意味で)楽

#### 二次元量子格子模型の数値計算手法(一部)

- 厳密対角化・数値的対角化(ED)
	- 数値的に厳密な結果が得られる
	- システムサイズに強烈な制限がかかる(指数関数的なコスト増) (数十サイト程度)
- 経路積分モンテカルロ法(QMC, PIQMC)
	- 統計誤差の範囲内で厳密な結果が得られる
	- サイズや逆温度に対してもステップあたりの計算量が爆発しない(数万サイトの任意温度計算)
	- 負符号問題が発生すると統計誤差が指数関数的に増大する(要求精度に必要なステップ数が爆発する)
- 変分モンテカルロ法(VMC)
	- 変分原理に基づき、基底状態を高精度に探索する
	- 負符号問題が発生しない
	- そこそこ大規模な計算が可能(数百サイト)
- テンソルネットワーク(もっというとiTPS(iPEPS))
	- 波動関数(の係数)を複数のテンソルの組み合わせで表現
	- 並進対称性を利用することで無限系の計算も可能
	- サイズの代わりに、テンソルの大きさ(要素数)に関する依存性が発生する

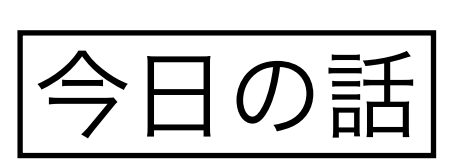

#### 二次元量子格子模型における テンソルネットワーク法のアルゴリズム (特に、TeNeS で用いられているもの)

TeNeS のマニュアルにおけるアルゴリズムの章に従います

<https://issp-center-dev.github.io/TeNeS/manual/master/ja/html/algorithm/algorithms.html> (「TeNeS アルゴリズム」 でweb 検索できると思います)

もっと一般には

各種レビュー(例えば R. Orús Ann. of Phys. 349, 117 (2014))を参照

TNQMP2016 および CAQMP2019 でweb検索すると 過去に物性研で開かれたTN 法の国際滞在型ワークショップの 資料や講義ビデオ(公式)が見つかります (川島研のwebpage の一番下にもリンクがあります)

#### テンソルとダイアグラム表記

- 非常にざっくりと、n 個の添字を持つ多次元配列のことをn階テンソルと呼ぶ
	- 添字の上付き・下付きにも特に意味を付けない
	- 0階テンソル=スカラー
	- 1階テンソル=ベクトル
	- 2階テンソル=行列
- 複数のテンソルの関係を見やすくするためにダイアグラムで表す
	- 一つのテンソルは四角や丸などの図形
	- テンソルの添字(足)はそこから生えた線分
	- つながった足は縮約(添字に関する和)
		- 例:行列ベクトル積
		- 足の本数が計算量  $O(D_iD_j)$

$$
\sum_j A_{ij} x_j = \frac{1}{i} \left| \frac{A}{j} \right| \mathcal{X}
$$

テンソルネットワーク(TN)波動関数

波動関数の展開係数は巨大なテンソル

N: サイト数  $\left|\Psi\right\rangle = \left|\sum_{s_1,s_2,...,s_N}\right|s_1s_2\cdots s_N\rangle$ d: サイトあたりの状態数 $\{s_i\} = 1$ 

• テンソルの要素数は系のサイズと共に指数関数的に増える(dN)

- 係数テンソルを小さなテンソルの積として表現する (tTr はTN の縮約)  $\Psi_{s_1, s_2, ..., s_N} = \text{tr}\left[T^{(1)}[s_1]T^{(2)}[s_2] \cdots T^{(N)}[s_N]\right]$ 
	- テンソルの要素数は合計で O(Nd) になる

• (更に複雑な、s を持たないテンソルを含むネットワークを考えても良い)

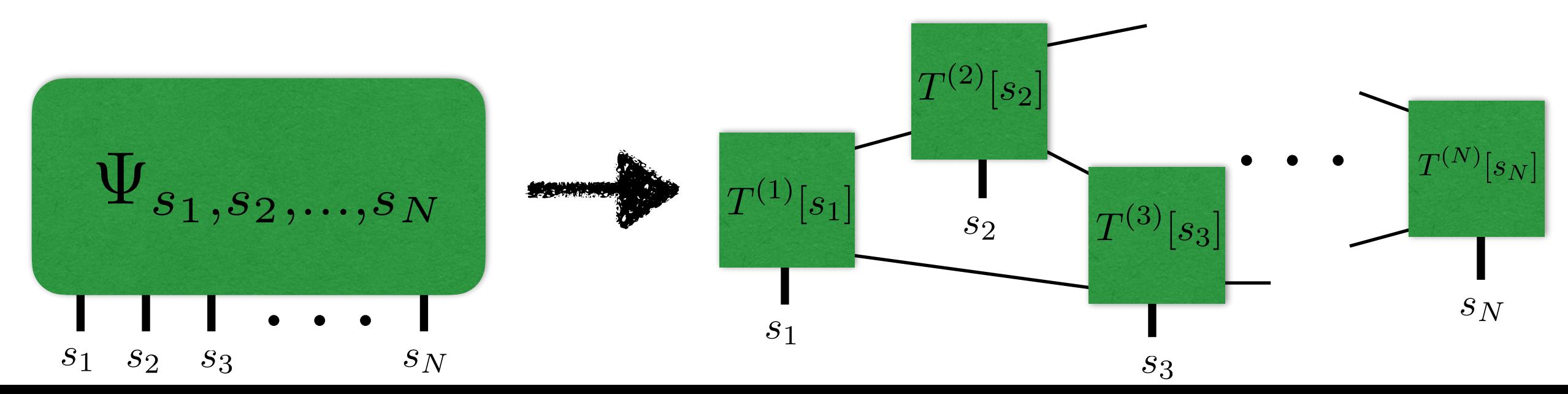

#### infinite Tensor Product State (iTPS)

- テンソルネットワークの形(テンソルをどうつなげるか)は任意
	- 解きたい問題に応じてシステマティックに構築する
- ・ ここでは(& TeNeS では)正方格子状に整列したテンソルが互いに最近接の ものと結合しているようなネットワークを考える
	- さらに、系の(格子の)並進対称性を仮定・利用して、ユニットセル内の L×W 個のテンソルをコピペして並べることで無限系を表現する (iTPS)
	- テンソル同士をつなぐ足は virtual bond と呼ばれる
		- virtual bond の次元(取りうる状態の数)をD と表す
			- 次元が一様である必要はない
- (i)TPSが表現できるHilbert 空間の次元は NdD4
- 相互作用が局所的なハミルトニアンの基底状態はこ の中にある (可能性が高い)

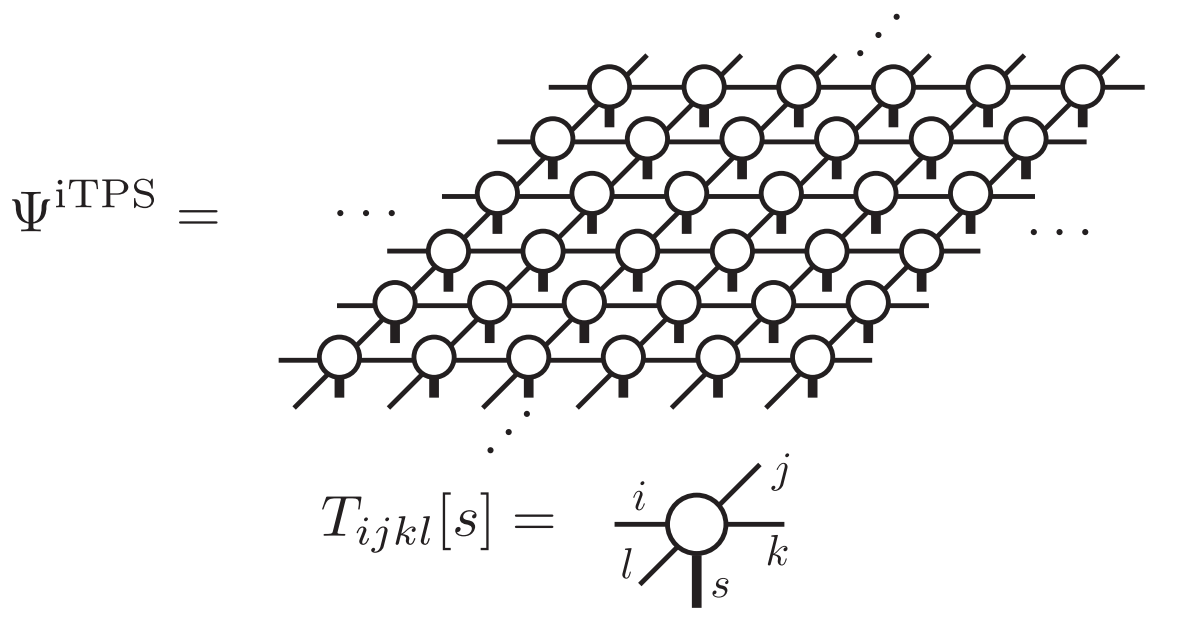

### 期待値の計算とTN の縮約

- 期待値計算  $\left< \hat{O} \right>_{\Psi} = \frac{\left< \Psi \left| \hat{O} \right| \Psi \right>}{\left< \Psi \right| \Psi \right>}.$  $\langle \Psi | \Psi \rangle =$
- まずはノルム<Ψ|Ψ> を考える
	- 基底として各サイトの完全直交系の直積状態を考えているので、そのまま 各サイトのs に関して縮約を取れば良い
		- 表裏をひっくり返して重ねる(double layered TN, 右上図)
	- iTPS ではこの縮約を厳密に取ることは一般にはほぼ不可能
		- なんらかの近似計算が必要
		- TeNeS では角転送行列くりこみ群法(CTMRG) を用いる
			- 半無限に広がった四隅と辺をそれぞれ一つのテンソルで近似する

角転送行列テンソルとエッジテンソル

- DLTN のサイトひとつの s に関する縮約を取って1枚に単純化
- あるサイトに着目して、それ以外を4つの角転送行列テンソルと4つのエッジテンソル (全部まとめて環境テンソル)で近似

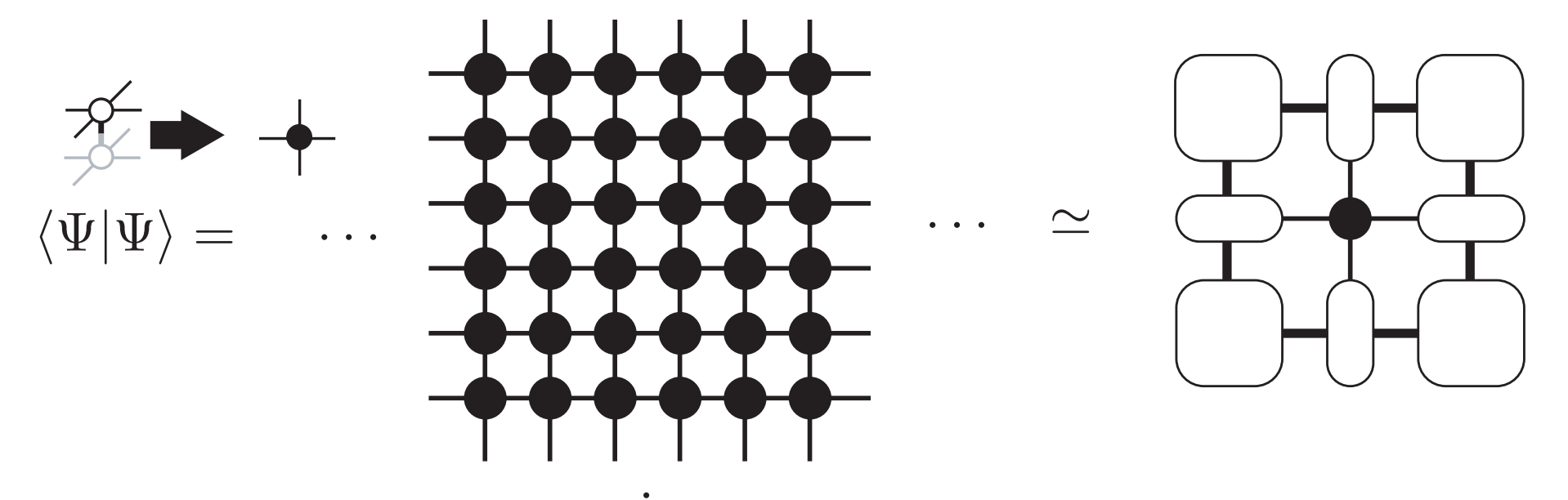

- 角行列テンソルが持つ足の次元を一般にχで表す
	- 少なくともD 2本分が必要  $\chi \geq D^2$
- サイトテンソル(黒丸)から角転送行列テンソルとエッジテンソルを計算する
	- → 角転送行列くりこみ群法

角転送行列くりこみ群法 T. Nishino and K. Okunishi, JPSJ 65, 891 (1998)

- 角転送行列にはエッジテンソルを、エッジテンソルにはサイトテンソルを吸収させ、自由 度を繰り込んで元の形に戻す
- たとえば左側のテンソルに繰り込む left move は以下の通り

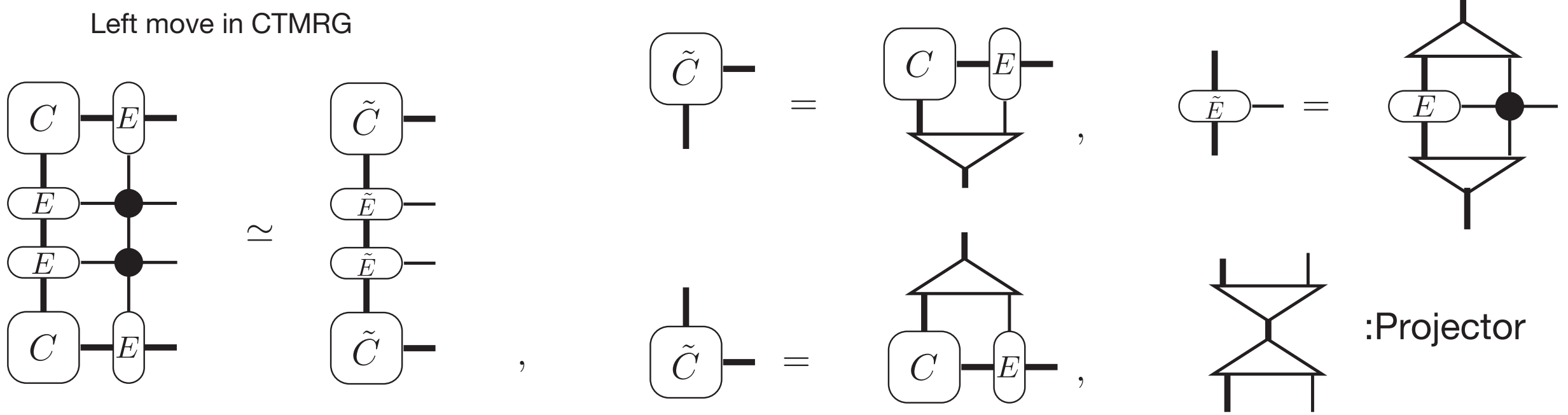

- 一回の吸収でボンド次元が χからχD2 に増えてしまうので、自由度を繰り込む操作とし て Projector (三角形のテンソル)を適用する
- Projector の導出方法はいくつか提案されており、TeNeS では P. Corboz et al., PRL 113, 046402 (2014) (の簡略バージョン)を用いている
- $\chi \propto D^2$ としたとき、必要メモリ量は O(D8)で計算量は O(D10)
	- Projector の導出に使う特異値分解(SVD) で密行列のfull SVD を行うと O(D12) 11

角転送行列くりこみ群法

- CTMRG を適当な回数(もしくは収束するまで)行い環境テンソルを求める
- 環境テンソルを得られたらノルムおよび(局所)演算子の期待値が計算可能

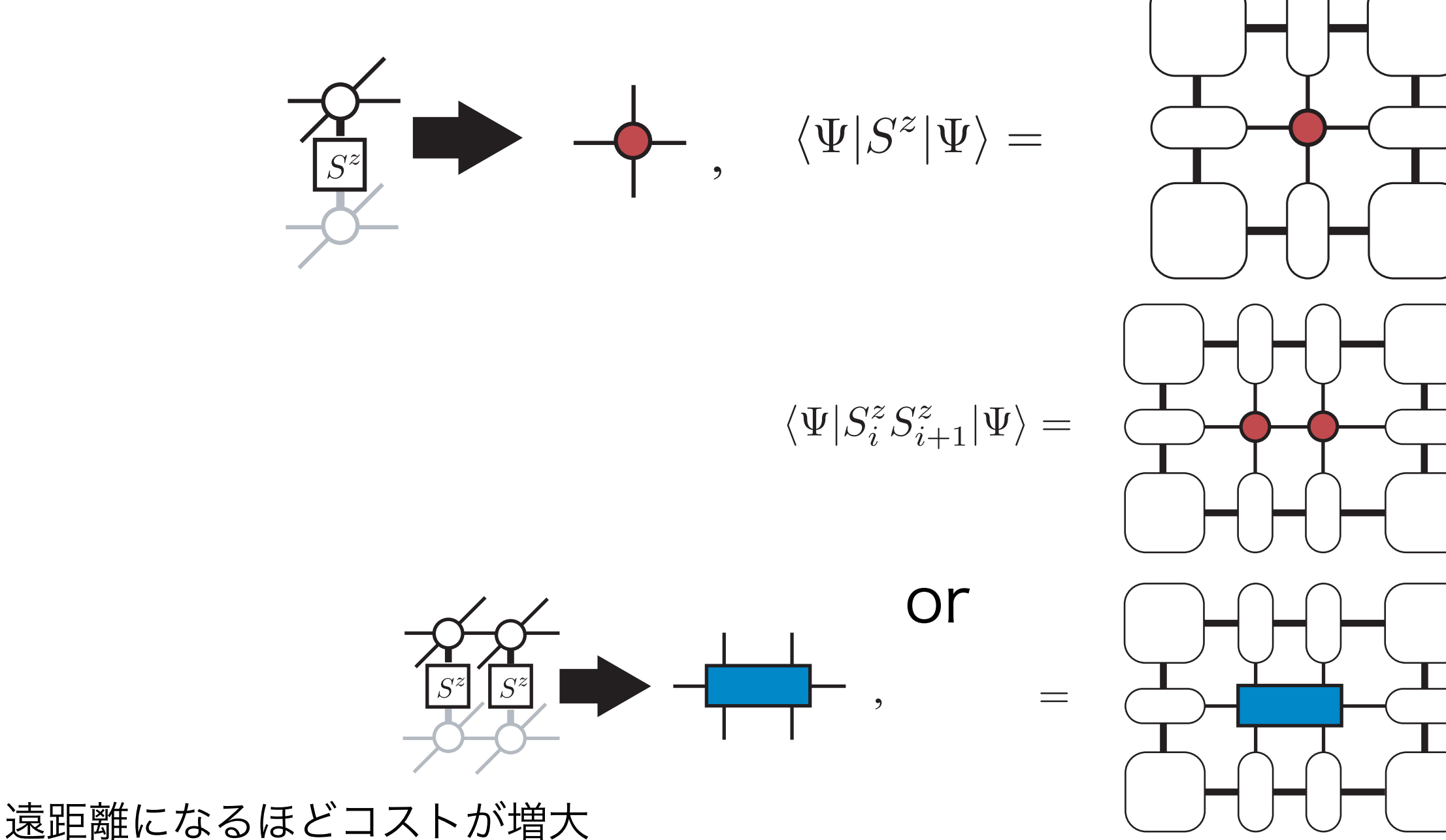

12

TeNeS では 中心部分4x4 まで実装済み

#### iTPS の基底状態探索

• 虚時間発展 (ITE)

$$
\left| \psi \right\rangle = e^{-\beta \mathcal{H}} \left| \phi \right\rangle \left/ \sqrt{\left\langle \phi \left| e^{-2\beta \mathcal{H}} \right. \right| \phi \right\rangle}
$$

- Simple update
- Full update
- 変分最適化

$$
\ket{\psi} = \text{minarg}_{\phi} \bra{\phi} \mathcal{H} \ket{\phi} \Big/ \bra{\phi} \phi \rangle
$$

- エネルギーの微分をCTMRG で表現(一般化固有値問題に帰着)
- エネルギーを自動微分

**Communist** 

TeNeS はITEを採用

#### ITE の Suzuki-Trotter 分解

• 虚時間発展演算子を Suzuki-Trotter 分解する  $\tau = \beta/N_{\rm step}$ 

$$
e^{-\beta \mathcal{H}} = \left(e^{-\tau \mathcal{H}}\right)^{N_{\text{step}}} = \left(e^{-\tau \sum_{p} \mathcal{H}_p}\right)^{N_{\text{step}}} = \left(\prod_{p} e^{-\tau \mathcal{H}_p}\right)^{N_{\text{step}}} + O(\tau)
$$

- 全体のハミルトニアンは部分ハミルトニアン Hpの和で書けるとした
- この式は、「部分ハミルトニアンによる局所的な、短時間の虚時間発展を多 数繰り返すことで所望の虚時間発展を得られる」ことを意味する
- iTPS ではユニットセルを並べることで無限系を表現していた
	- p の和の順番を取り直すことで、ユニットセル同士で等価な部分(e.g. ボン ド)に対する短時間虚時間発展をすべて同時に行うようにする

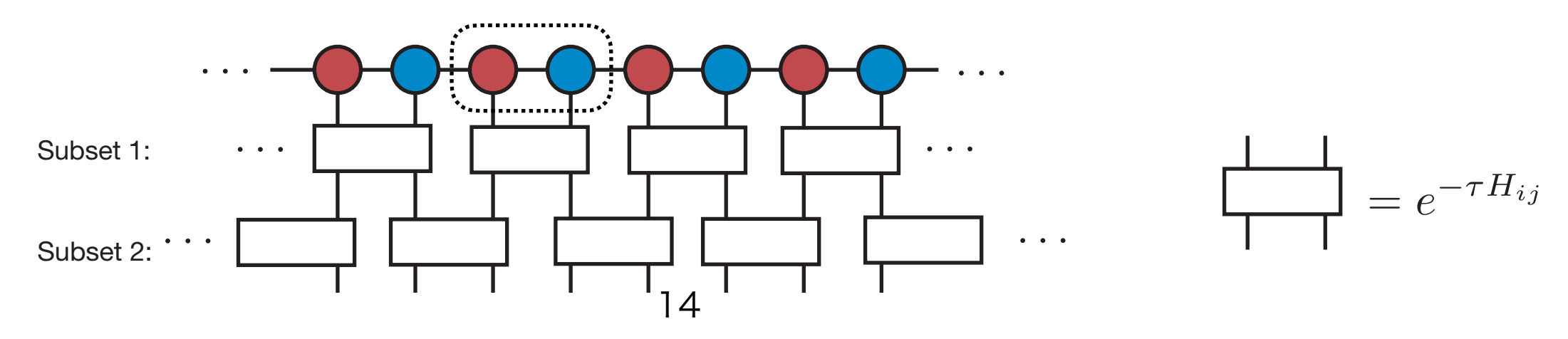

#### ITE によるテンソル更新

- 局所ITE演算子を作用させると複数のサイトテンソルが合体する
	- 元のiTPS と同じ形(左図)に戻す必要がある(ボンド次元も含めて!)

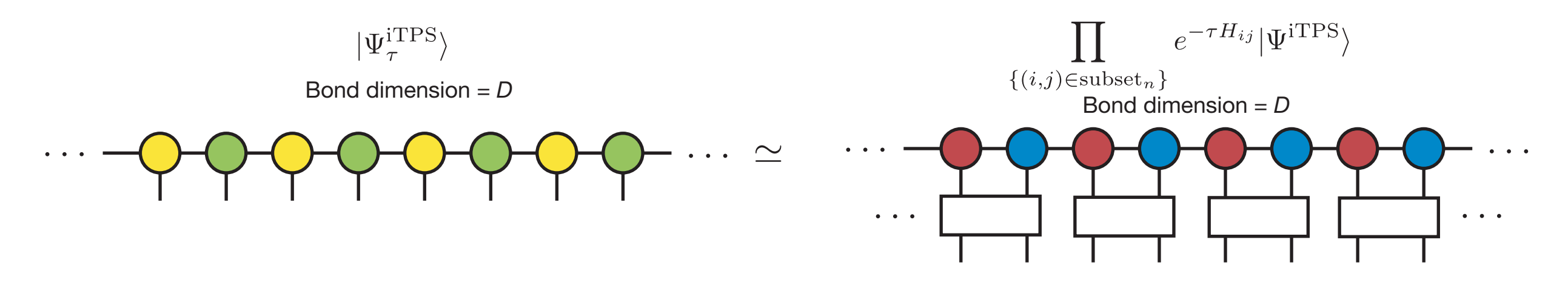

- 左右の波動関数で差のノルムを最小化するのが理想
	- 残念ながら、並進対称性のために非線形問題になっており、困難

#### Full update J. Jordan *et al*., PRL 101, 250602 (2008) など

• すべてを考える代わりに局所ITEテンソルをひとつだけ作用する

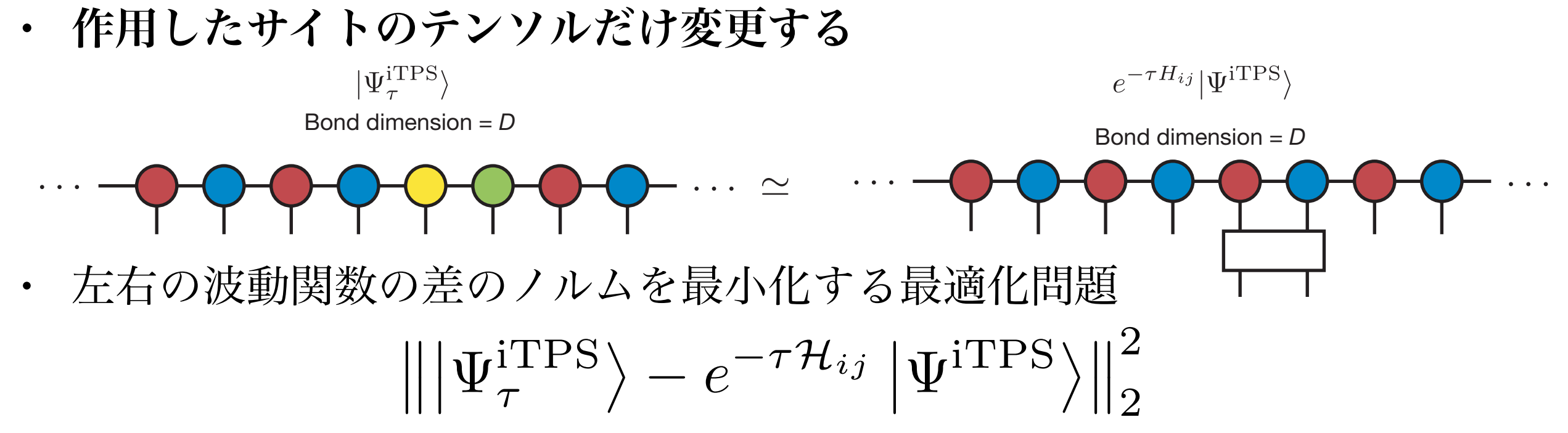

- このコスト関数はCTMRG で計算可能
	- 着目するテンソルに関する微分がゼロになるようにする
	- 計算量はCTMRG と同じ O(D10)
- 得られたテンソルを他のユニットセルにコピペすることで全体のITE を行った とみなす
- TeNeS は亜種である Fast full update を採用 (Ho N. Phien et al., PRB <u>92</u>, 035142 (2015))

# Simple update

H. G. Jiang *et al*., PRL 101, 090603 (2008)

Truncation to

- Full update は最適化問題を解くのに系全体を見に行くので重い
- 遠くの情報を平均場として簡略化し、最適化問題も局所化することにより計算 量を大幅に削減する

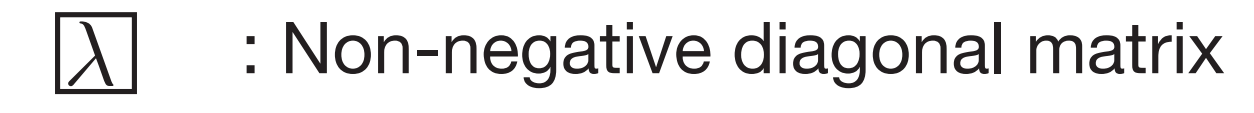

• 平均場λ は途中に出てくる特異値σから求める

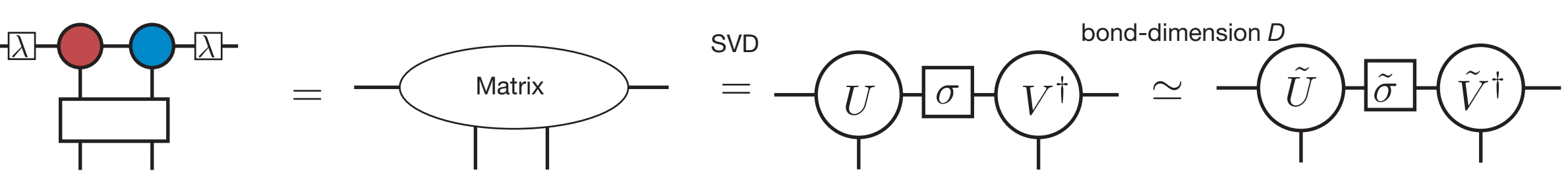

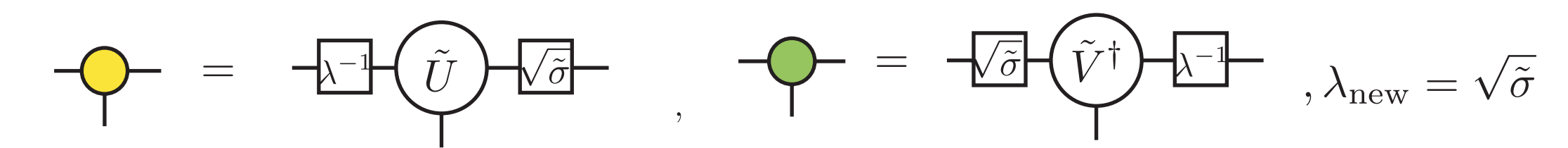

- QR 分解を併用することで O(D5) の計算量で実行可能
- 初期状態依存性が強く、また秩序変数を過大評価しがち

プログラミング

- テンソルの保持・演算は基本的に既存のライブラリを使うべき
	- 添字アクセス、縮約、テンソル分解
- テンソルライブラリの不完全なリスト
	- $\cdot$  C++
		- mptensor, ITensors, Uni10, Cyclops Tensor Framework, TBLIS, ...
			- TeNeS はmptensor を利用
	- Julia
		- テンソル=多次元配列をnative support
		- TensorOperations.jl, OMEinsum.jl, ITensors.jl, ...
	- Python
		- NumPy (tensordot, einsum), Tensorflow/TensorNetwork, Uni10, ...

# FENES Tensor Network Solver for Quantum Lattice Systems

<https://www.pasums.issp.u-tokyo.ac.jp/tenes> <https://github.com/issp-center-dev/TeNeS>

開発チーム

- 大久保毅(東大院理)
	- アルゴリズム部分の実装
- 森田悟史(東大物性研)
	- 開発用ライブラリ・ツール作成(mptensor, tensordot)
- 本山裕一(東大物性研)
	- メインプログラム・入力ファイル作成ツールの設計・実装
- 吉見一慶(東大物性研)
	- ユーザテスト、サンプル(自動実行スクリプトなど)の作成、Pj マネージメント
- 加藤岳生(東大物性研)
	- ユーザテスト、サンプル作成
- 川島直輝(東大物性研)
	- プロジェクトリーダー

#### TeNeS の特徴

- 二次元量子格子模型の基底状態探索を行うソフトウェア
	- 正方格子iTPS 波動関数を ITE (SU/FU) で最適化する
	- 無限系の縮約にはCTMRG を利用する
	- 現状、フェルミオン系は扱えない(スピンとボソンがメイン)
- 正方格子上の任意の短距離2サイト相互作用を計算可能
	- 現状はx, y 方向にそれぞれ3サイト先まで
	- 相互作用の形を工夫することで正方格子以外も計算可能
		- 例:正方格子の斜め方向に入れて三角格子
- 1サイト演算子・2サイト演算子の期待値が計算可能
	- 多サイト演算子や相関長の計算は導入予定
- テンソル演算には mptensor を利用
	- MPI 実行するだけで ScaLAPACK を利用した分散メモリ並列がなされる

TeNeS の特徴

- TeNeS のITE は簡単のために正方格子最近接ボンドのみ扱う
	- 長距離ITE テンソルは正方格子最近接 ITE テンソルの積に変換しておく

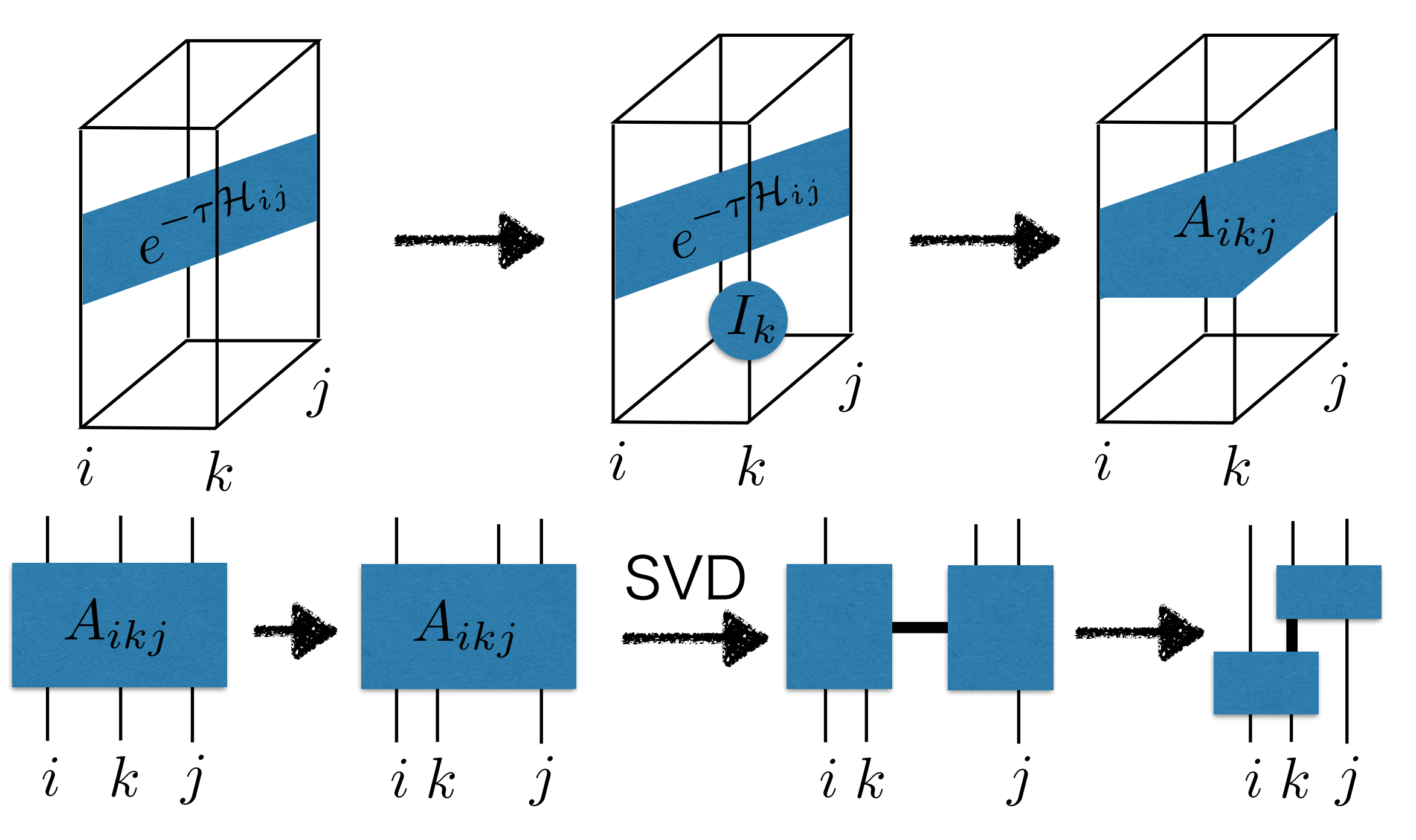

#### TeNeS の特徴

- よく使われそうな模型・格子は定義済み
	- 模型

• 格子

- 量子スピン模型(スピンの大きさ Sは任意)  $\mathcal{H} = \sum_{i \leq i} \left| \left( \sum_{i=1}^{x,y,z} J_{ij}^{\alpha} S_i^{\alpha} S_j^{\alpha} \right) + B_{ij} \left( \vec{S}_i \cdot \vec{S}_j \right)^2 \right| - \sum_{i} \left| \sum_{i=1}^{x,y,z} h^{\alpha} S_i^{\alpha} + D \left( S_i^z \right)^2 \right|$
- Bose-Hubbard 模型(粒子数カットオフ付き)

$$
\mathcal{H} = \sum_{i < j} \left[ -t_{ij} \left( b_i^\dagger b_j + \text{h.c} \right) + V_{ij} n_i n_j \right] + \sum_i \left[ U \frac{n_i (n_i - 1)}{2} - \mu n_i \right]
$$

- 格子回転異方性や最近接・2次近接・3次近接相互作用を導入可能
- 正方格子 詳しくはマニュアル参照
- 三角格子
- 蜂の巣格子
- カゴメ格子 23

#### TeNeS の目標

- 量子格子模型におけるテンソルネットワーク法研究への参入障壁を下げる
	- TN 法のアルゴリズム・プログラム開発
		- テンソル演算のライブラリはそれぞれの言語で多数存在
		- アルゴリズムも(ダイアグラム表記のおかげで)割とわかりやすい
		- 実際に1から組み上げるのは結構難しい(つらい)
			- テンソルの添字の順番など、システマティックに構築しないとすぐに混乱する
			- 複数のテンソルを縮約する場合、順番によって計算量オーダーが変わる
		- 計算結果をどう評価するか?
			- ボンド次元など、ハイパーパラメータが結構多い
		- TeNeS をベンチマークとして用いる!
			- 計算結果の比較
			- ソースコードを読む・TeNeS をベースに新アルゴリズムを入れる
				- GNU GPL v3 であることに留意

#### TeNeS の目標

- 量子格子模型におけるテンソルネットワーク法研究への参入障壁を下げる
	- 別の分野の研究者
		- 実験家
			- 実験データのフィッティングなど
		- TN 以外の手法開発者
			- TN 法との比較のために使う
- 使いやすさや汎用性を重視
	- 特定の模型や格子に強く依存した最適化はしない
	- 常に正方格子iTPS として扱う
- 「とりあえずTN 計算を試してみる」ができるようにする

計算例: 正方格子S=1/2反強磁性ハイゼンベルグ模型のエネルギー

- 正方格子S=1/2反強磁性ハイゼ ンベルグ模型の基底エネルギー
- 横軸はボンド次元の逆数
- 縦軸はQMC による見積もりか らの相対誤差
	- A.W. Sandvik, AIP Conf. Proc. 1297, 135 (2010)
- ユニットセルの大きさは2×2
- $\chi = D^2$
- 24CPU の計算機で数時間程度

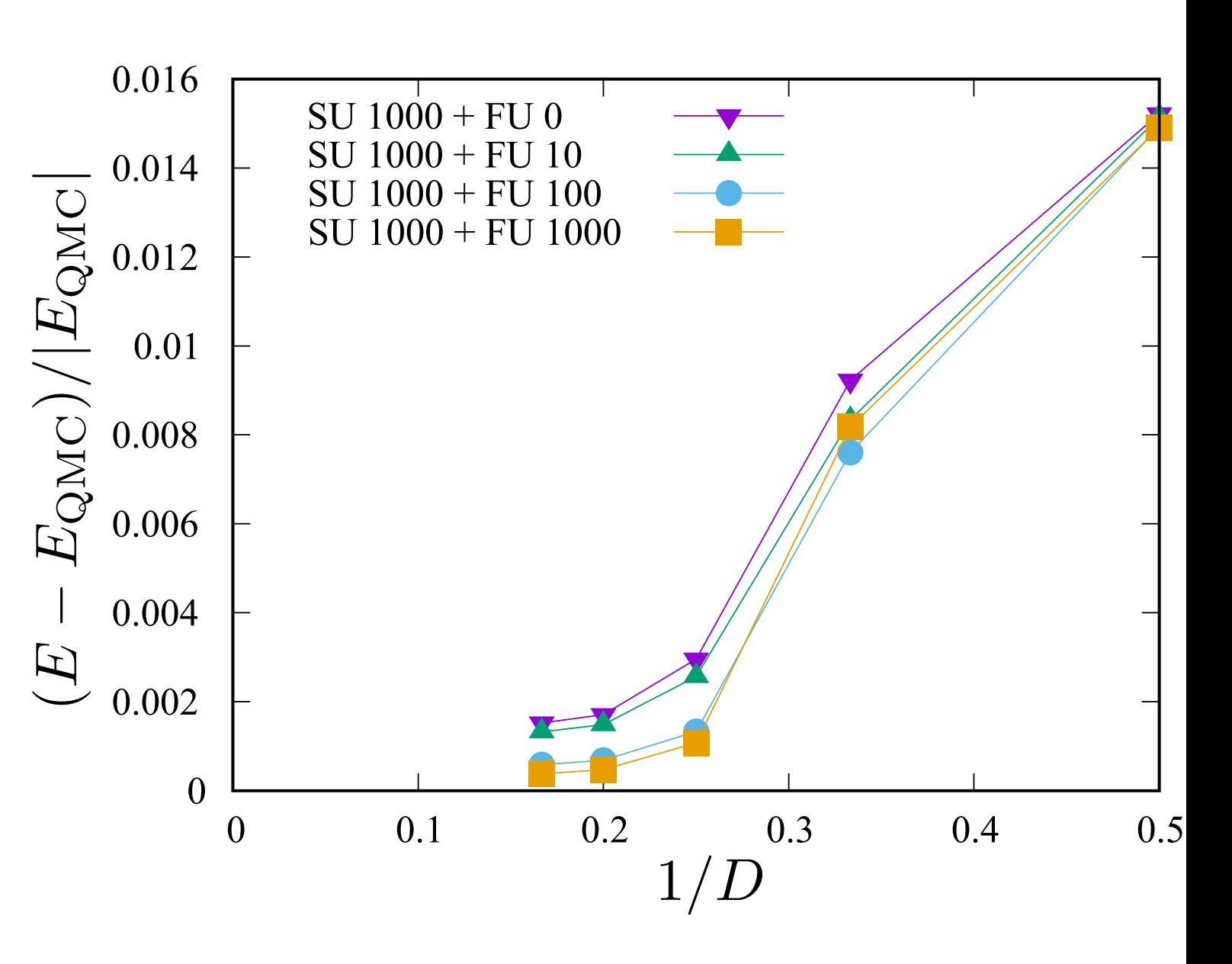

#### | コアポニフハパニド法印| 計算例: 三角格子ハードコアボースハバード模型

- 1/3 相と 2/3 相の間に超固体相がある
	- 超流動性と固体性が同時に存在
- $\cdot$  t=0.1, V=1.0
- D=3 および D=4
- $\chi = D^2$
- ユニットセルは 3×3
- SU 2000 step, FU なし
- 構造因子S(Q)(左軸) と超流動オー ダー|b|(右軸)
	- Q は√3×√3 オーダーの波数
- 先行研究(QMC) と矛盾しない結果

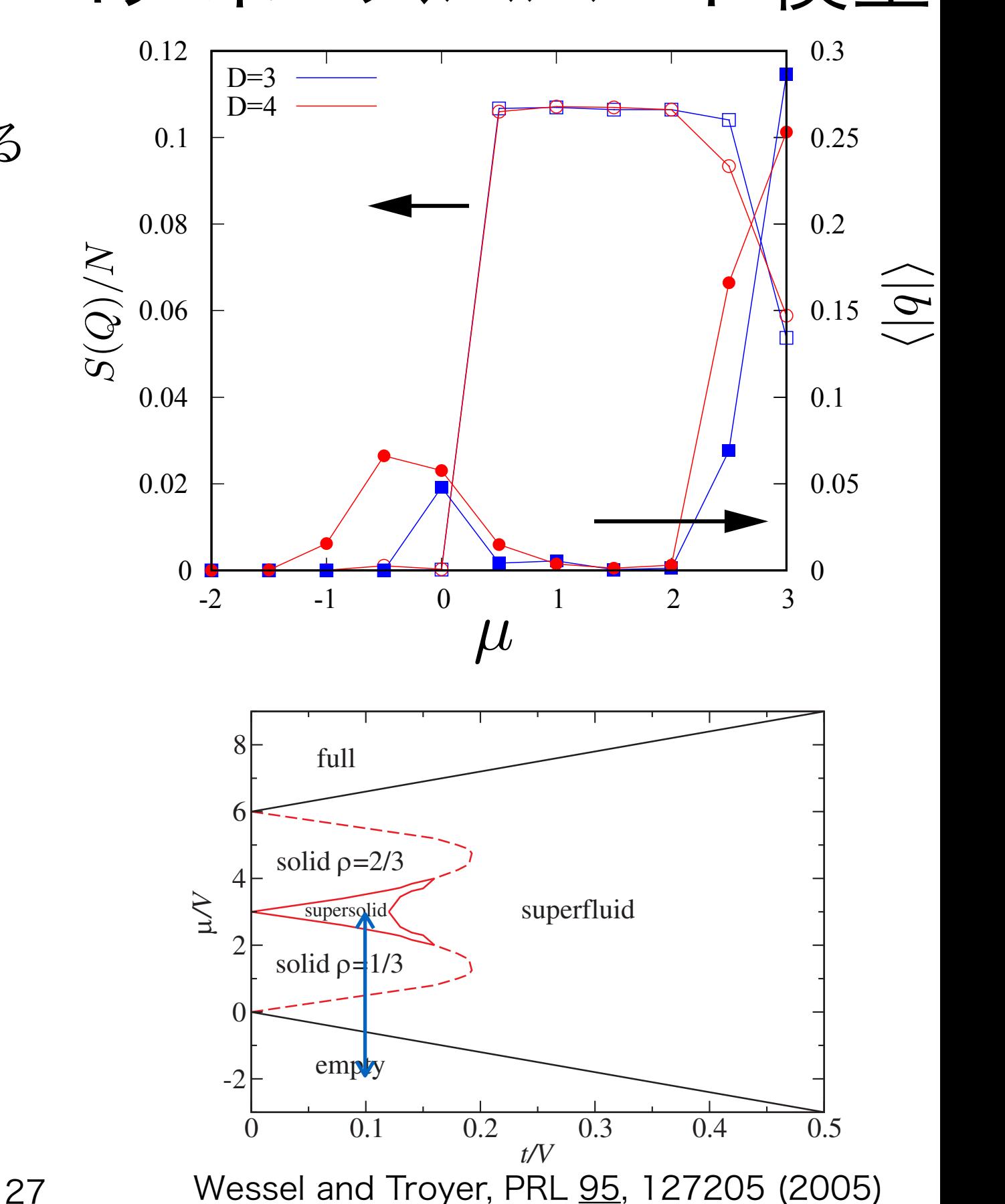

#### TeNeS の使い方 -- 前準備

- TeNeS に必要なもの
	- C++11 に対応したコンパイラが必要
		- よほど古い計算機でなければ問題ないはず
	- BLAS/LAPACK が必要
		- 分散並列をしたい場合は MPI, ScaLAPACK も必要
	- インストールには CMake3.6 が必要
		- 内部で依存ライブラリをダウンロードするために Git も必要
- 入力ファイル生成ツール (tenes\_simple, tenes\_std) に必要なもの
	- Python3
		- モジュールとして numpy, scipy, toml が必要

# TeNeS の使い方 -- インストール

- TeNeS のダウンロード
	- https://github.com/issp-center-dev/TeNeS
		- リリースページから適当なバージョンのtar をダウンロード・展開
		- もしくは git clone
	- TeNeS のインストール
	- *\$ cd TeNeS*  作業ディレクトリを作成・移動*\$ mkdir build && cd build \$ cmake -DCMAKE\_CXX\_COMPILER=`which icpc` \*⏎  *-DCMAKE\_INSTALL\_PREFIX=\$HOME/opt/tenes \*⏎  *../ \$ make install* コンパイラの指定 インストール先の指定
	- \$HOME/opt/tenes/bin に実行ファイル tenes, tenes\_std, tenes\_simple
	- \$HOME/opt/tenes/share 以下にサンプルファイル

### TeNeS の使い方 -- 実行フロー

- tenes\_simple
	- 定義済み模型・格子のパラメータからハミルトニアンやユニットセル情報を生 成するツール
- tenes\_std
	- ハミルトニアンやユニットセル情報からITE テンソルを生成するツール
	- 長距離ITE テンソルの分解も行われる
- tenes
	- 実際の計算を行うメインプログラム

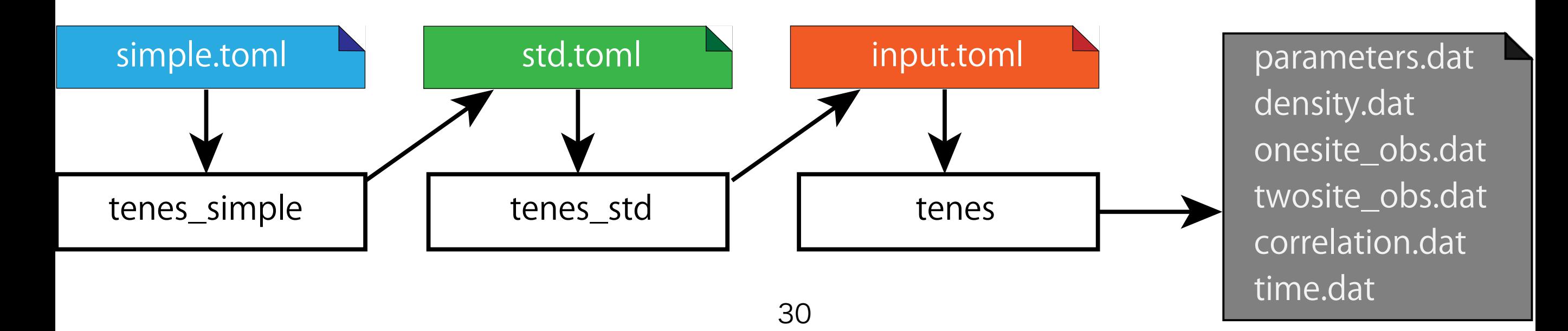

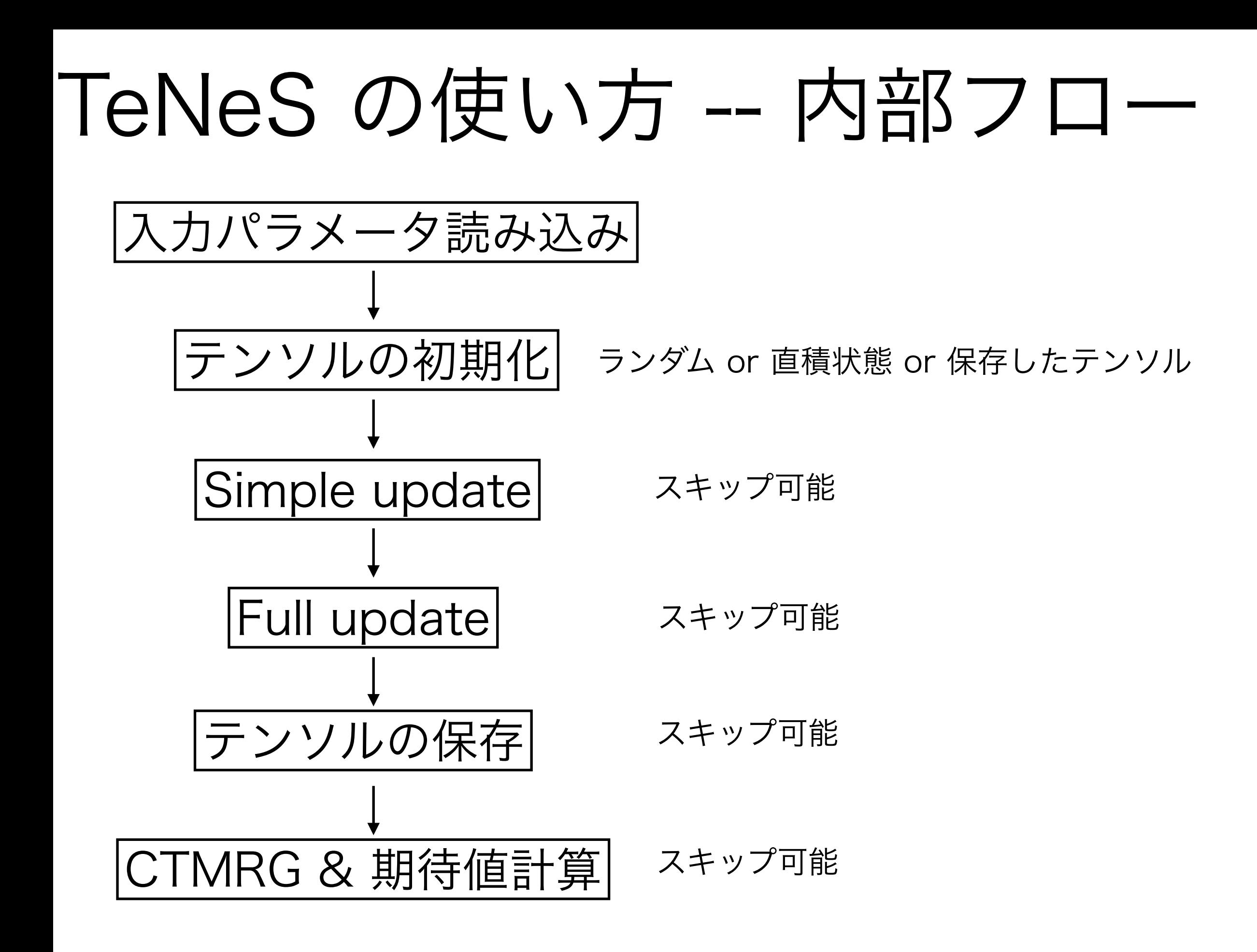

#### 例:S=1/2 正方格子反強磁性ハイゼンベルグ模型

SU はτ=0.01 を1000ステップ

FU は行わない

角転送行列のボンド次元は16

正方格子 ユニットセルは2x2 ボンド次元は4

スピン系 S=1/2 (デフォルト) 反強磁性ハイゼンベルグ

*\$ cat simple.toml [parameter] [parameter.simple\_update] tau = 0.01 # SU* の虚時間刻み *num\_step = 1000 # SU* のステップ数 *[parameter.full\_update] tau = 0.01 # FU* の虚時間刻み *num\_step = 0 # FU* のステップ数 *[parameter.ctm] dimension = 16 #* ボンド次元 χ *[lattice] type = "square lattice" #* 正方格子 L = 2 # ユニットセルの長さ *W = 2 #* ユニットセルの幅 *initial = "antiferro" #* 初期状態 *virtual\_dim = 4 #* ボンド次元 *D [model] type = "spin" #* スピン模型 *J = 1.0 #* 交換相互作用

例:S=1/2 正方格子反強磁性ハイゼンベルグ模型

```
$ $HOME/opt/tenes/bin/tenes_simple simple.toml # convert to std.toml 
$ $HOME/opt/tenes/bin/tenes_std std.toml # convert to input.toml 
$ $HOME/opt/tenes/bin/tenes input.toml # perform calculation 
    ... 進捗報告 (省略) ... 
Onesite observables per site: 
  Sz = 5.70170299863e-12 8.24461048345e-19 
  Sx = -1.93698629873e-08 -8.53148278222e-18 
  Sy = 3.12611410373e-08 -4.29087879573e-18 
Twosite observables per site: 
                                                  E_{\rm QMC}/N = -0.6694422 hamiltonian = -0.667463006716 2.74670113479e-17 
  SzSz = -0.345269357812 -1.31655470664e-17 
  SxSx = -0.161096823276 -4.72116684558e-18 
  SySy = -0.161096825628 9.13209512715e-18 
    Save elapsed times to output/time.dat 
Wall times [sec.]: 
  all = 28.396518775 
  simple update = 7.993189097 
  full update = 0 
                                      output ディレクトリには 
  environmnent = 18.26470468 
  observable = 2.068691087 
                                      サイトごとの物理量など、 
                                      もう少し詳細な出力ファイルが生成されるDone.
```
#### まとめ

- 二次元量子格子模型テンソルネットワークソルバーTeNeS の紹介をした
	- TeNeS で用いられる TN 法のアルゴリズムをレビューした
		- iTPS, 角転送行列くりこみ群法, 虚時間発展 (simple/full update)
	- TeNeS の特徴と目標を紹介した
	- TeNeS を用いた計算例と、使い方を紹介した
- 今後の目標(下ほど難易度が高そう)
	- 出力の増強
		- 多サイト演算子、相関長
		- 後処理ツール (フーリエ変換や構造因子など)
	- 基底状態以外の計算
		- 実時間発展、有限温度計算
	- 変分最適化
	- フェルミオン系

質問・要望は GitHub のissue か メール (tenes-dev@issp.u-tokyo.ac.jp)へ!

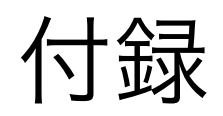

#### 二次元量子格子模型のアルゴリズム

- 厳密対角化(数値的対角化, ED)
	- ハミルトニアンを Lanczos, LOBPCG などの手法で「対角化」して基底状 態や低エネルギー励起状態の固有エネルギー・固有ベクトルを得る
	- 関連技術として有限温度のカノニカル平均も計算可能(e.g., TPQ state)
	- 出てくる結果は厳密で、系の詳細(性質)にはよらずに適用可能
	- システムサイズに非常に強烈な制限がかかる(指数関数的なコスト)
		- S=1/2 ではたかだか 30-40 site
		- 国策レベルのスパコン上で、スピンや運動量に対する部分対角化など、 チューニングしたプログラムを用いて 50 site 行くかどうか
	- プログラムパッケージ
		- HΦ, TITPACK, SpinPACK など

#### 二次元量子格子模型のアルゴリズム

- 経路積分モンテカルロ法(世界線モンテカルロ法, PIQMC)
	- 分配関数を虚時間経路積分展開ないしはテイラー展開することで、D+1 次元上の 世界線表示に変換し、(マルコフ連鎖)モンテカルロ法で物理量の有限温度期待 値を計算する手法
	- 模型・格子・次元によらずに統計誤差の範囲内で厳密な結果が得られる
		- 数千、数万サイトの計算が任意温度で可能
	- 符号問題
		- モンテカルロ法で使う重みとして負や複素数が出てくる事がある
			- フラストレートスピン系やフェルミオン系など
		- 統計誤差がサイト数および逆温度に対して指数関数的に増大する
			- → 一定の精度を得るのに必要なコストが指数関数的に増大
	- プログラムパッケージ
		- ALPS/Looper, DSQSS など 37

#### 二次元量子格子模型のアルゴリズム

- 変分モンテカルロ法 (VMC)
	- 量子力学の変分原理を利用して基底状態波動関数を探索する手法
	- 手持ちの波動関数のエネルギー(ハミルトニアンの期待値)を計算して、エネ ルギーが小さくなるように波動関数を更新していく
	- 系の状態そのものをサンプリングするのではなく、物理量の期待値計算に現れ る完全系(Σ|x><x|)をサンプリングする
		- 符号問題が発生しない
	- そこそこ大きな系の計算が可能(数百サイト)
	- 波動関数をどう表現するかが重要となる(変分波動関数)
		- 最近はボルツマンマシンのような機械学習的手法や量子ゲートのような量子 計算機を利用した変分波動関数が提案されており、結構hot
	- プログラムパッケージ
		- mVMC など 38